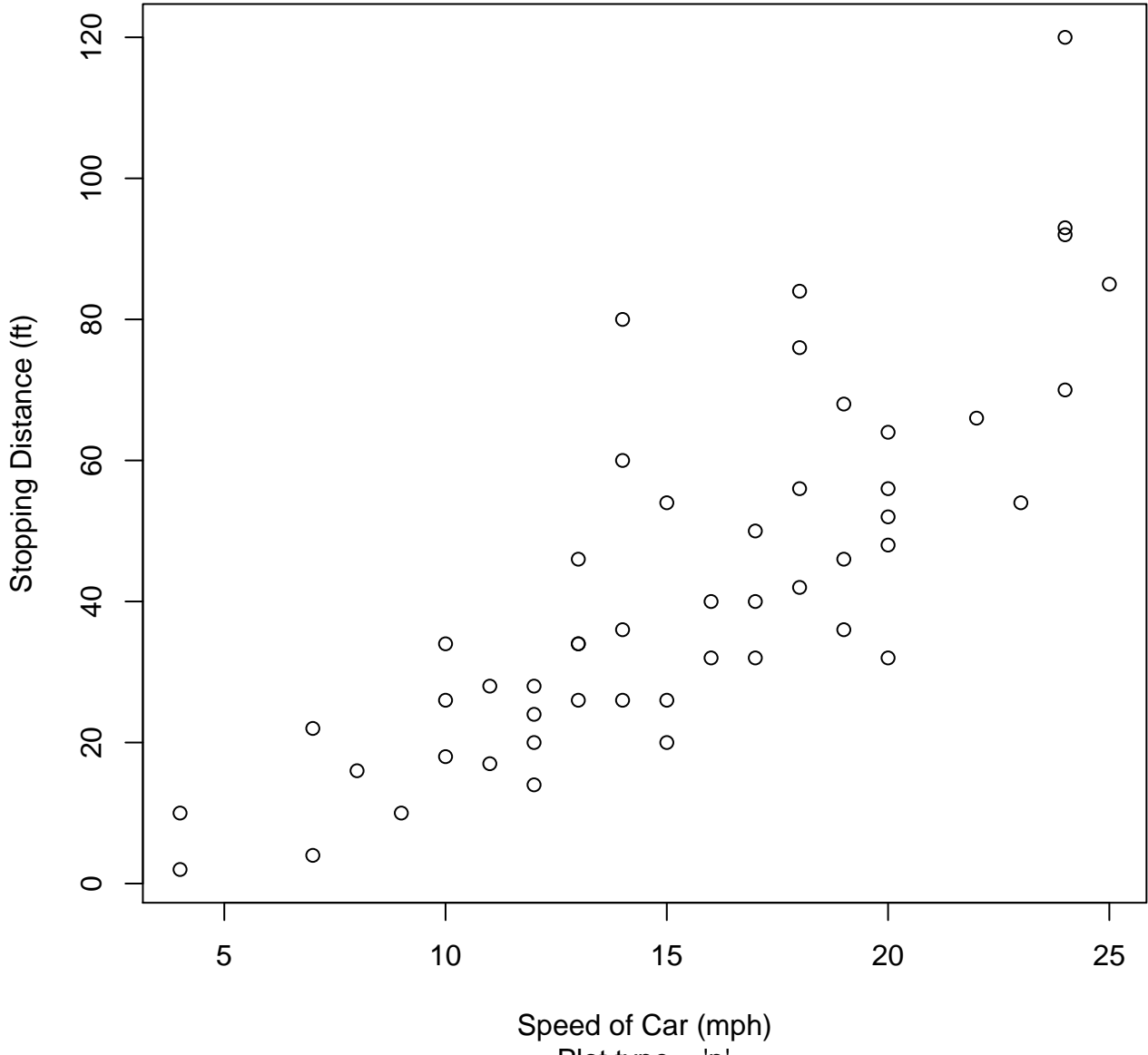

Plot type = 'p'

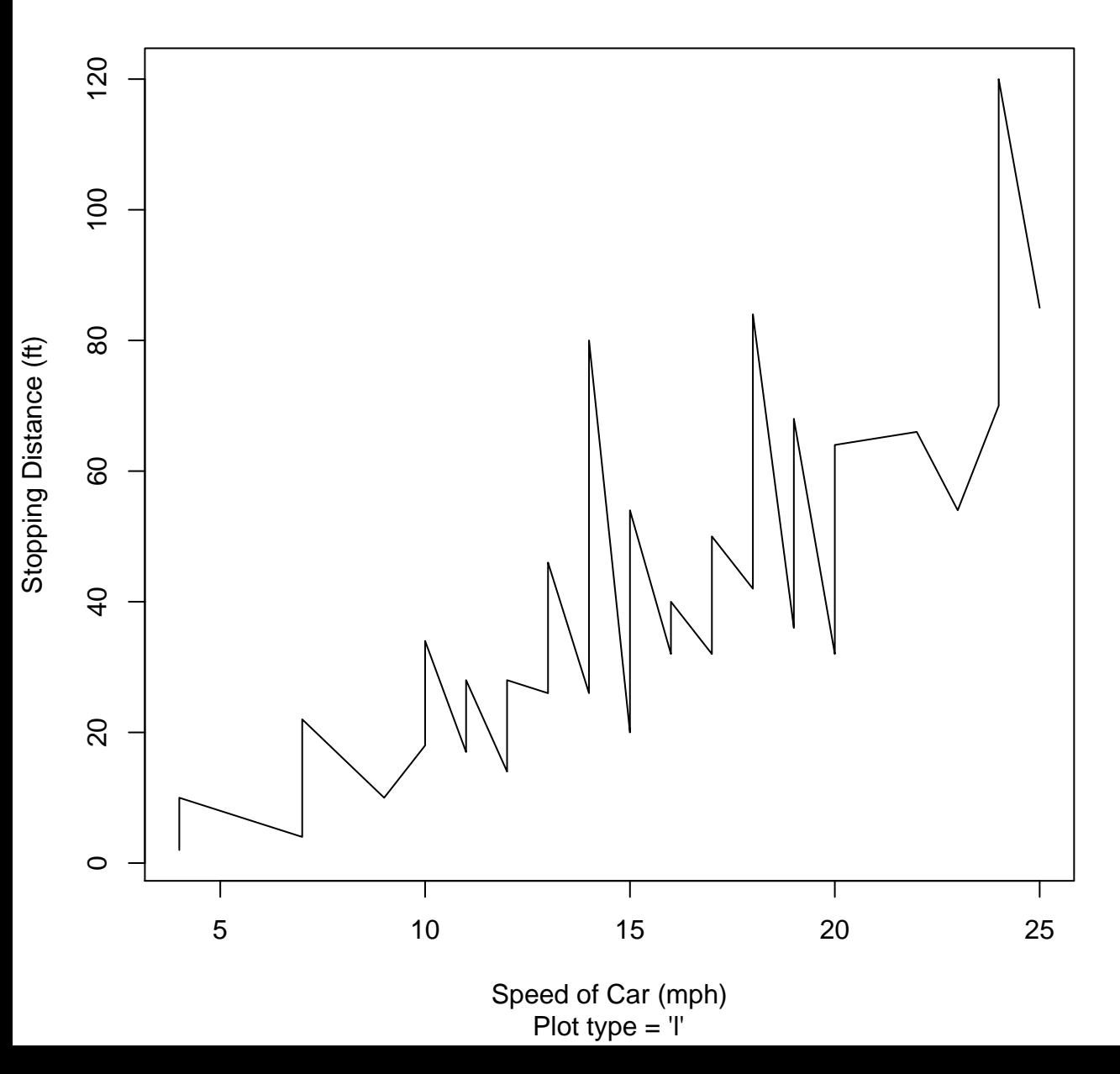

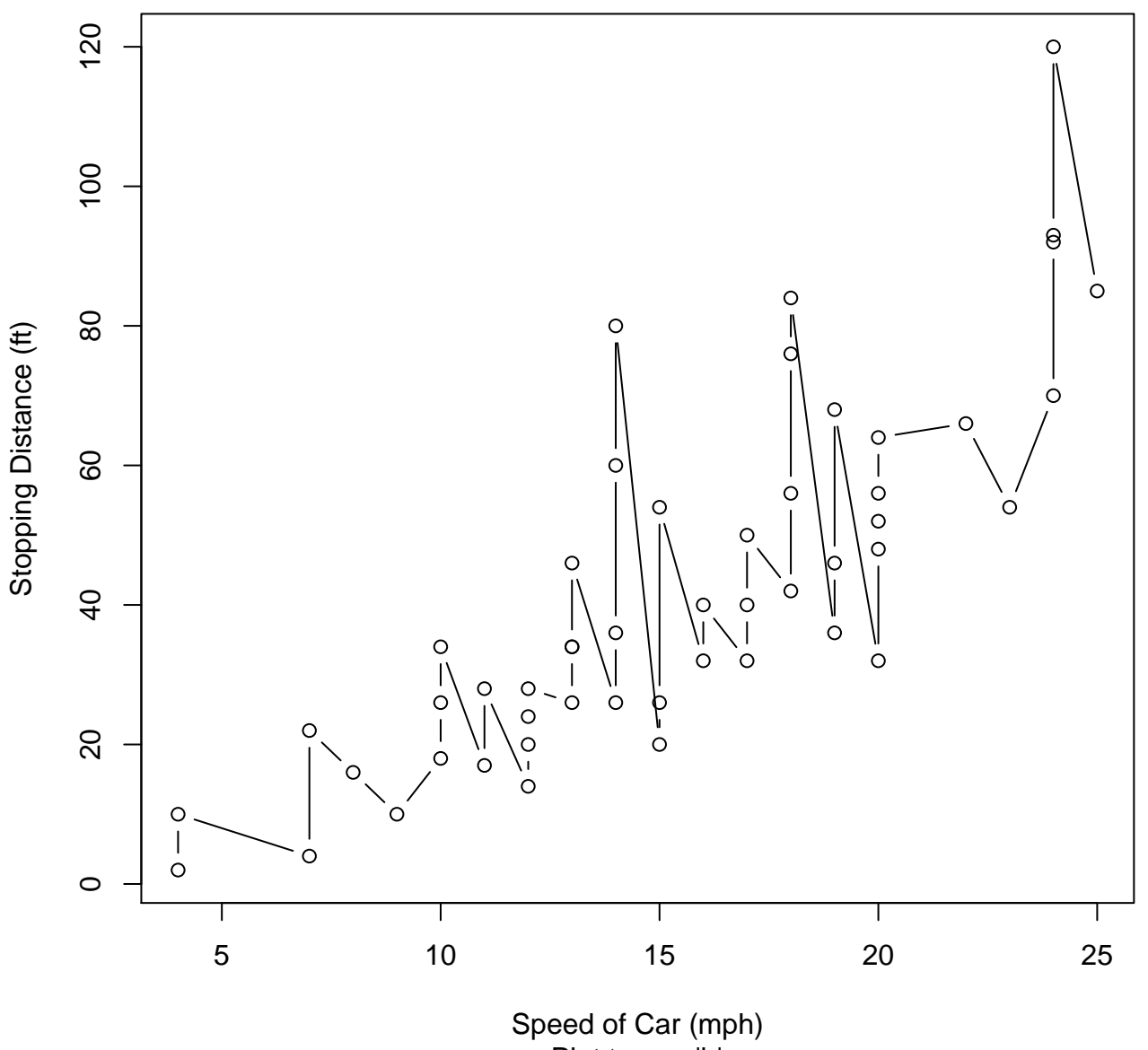

Plot type = 'b'

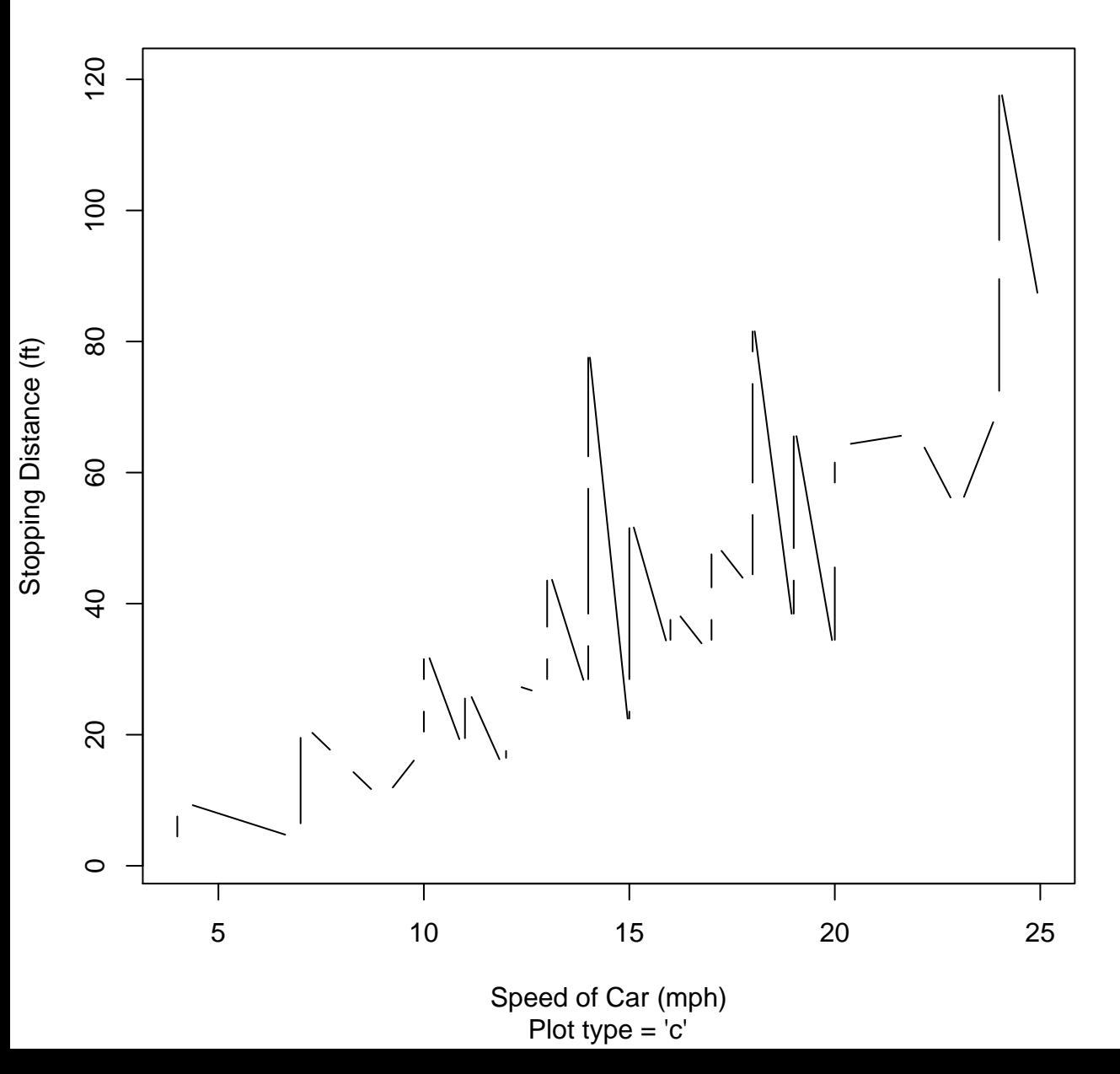

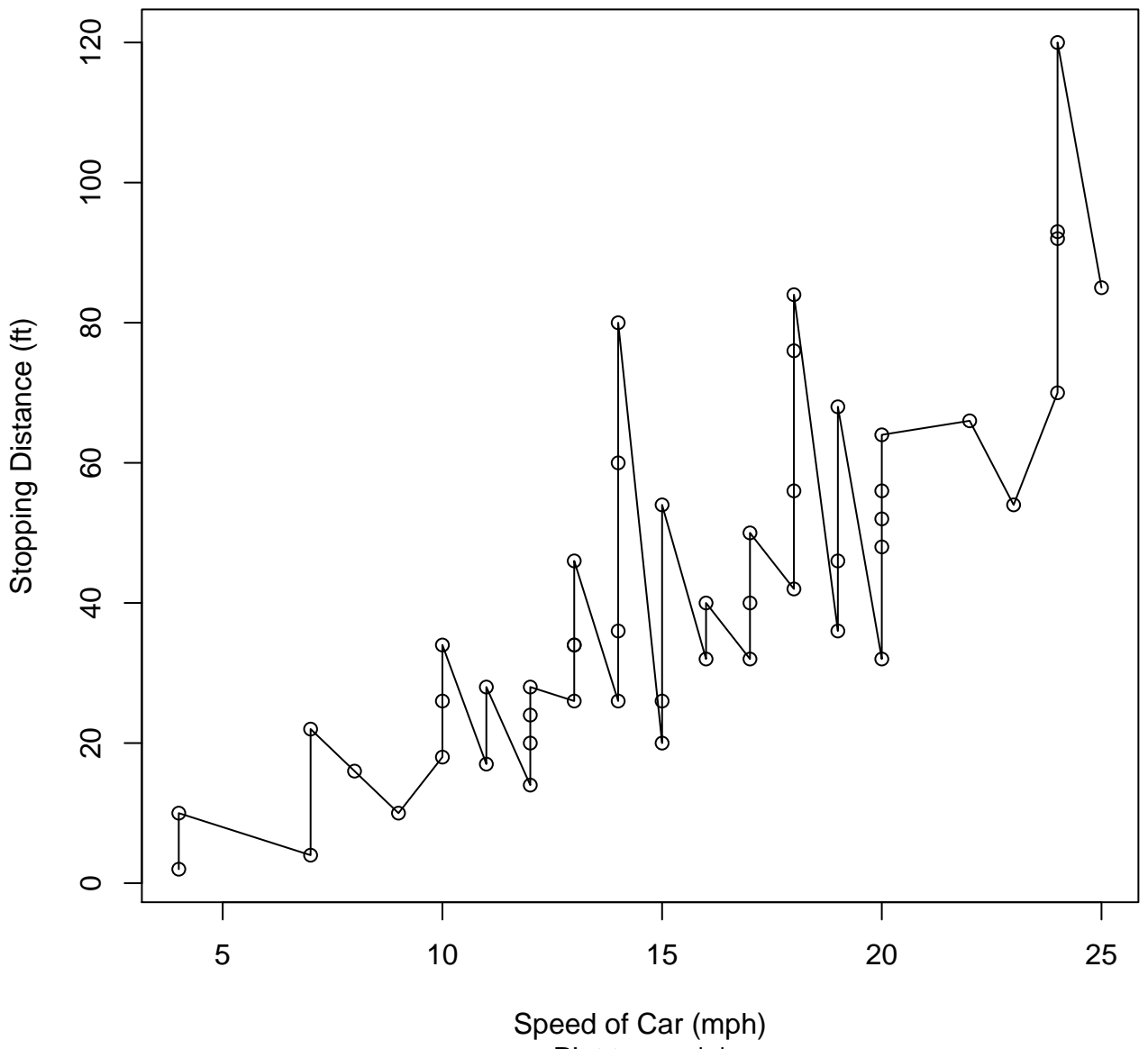

Plot type  $=$  'o'

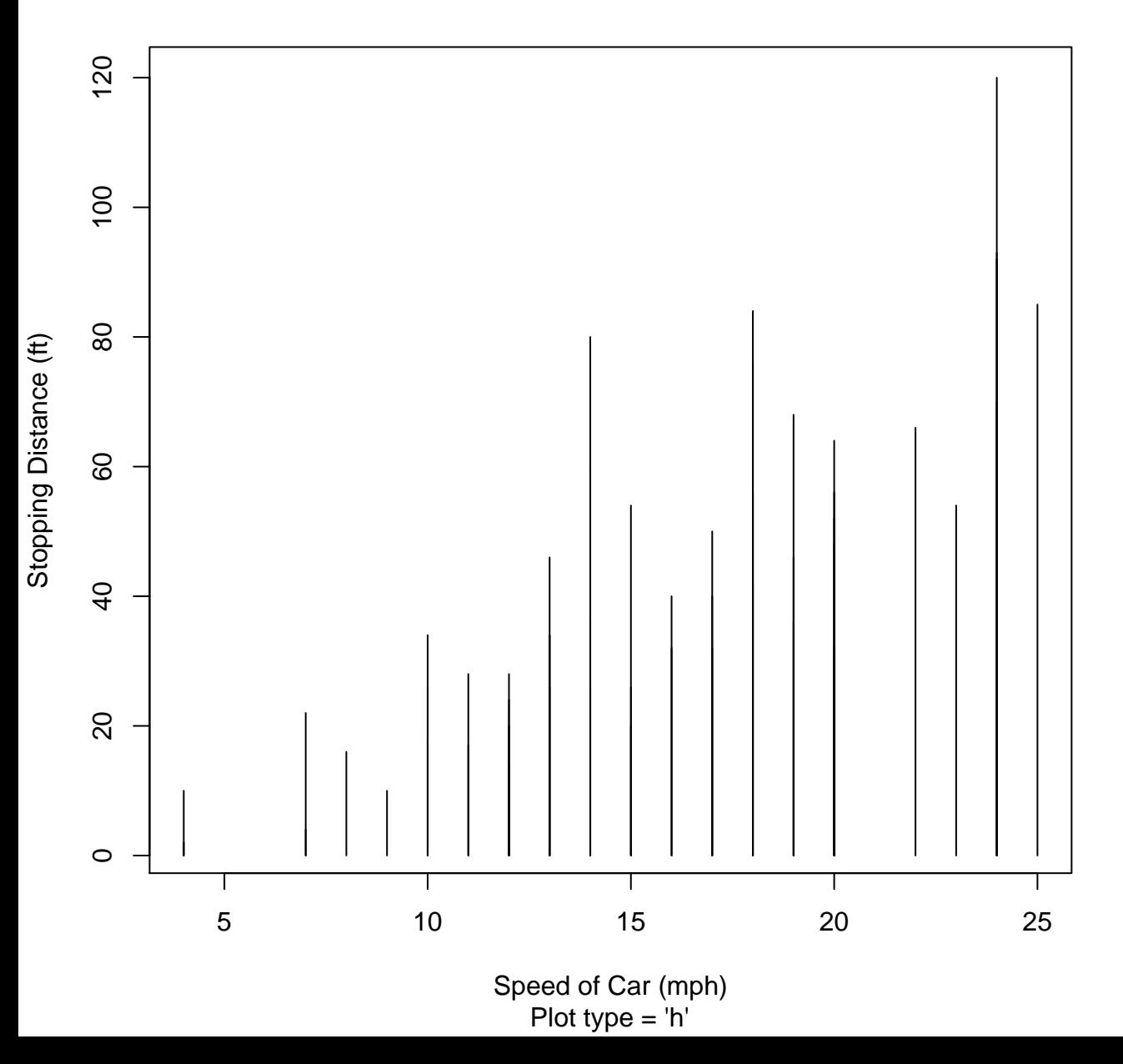

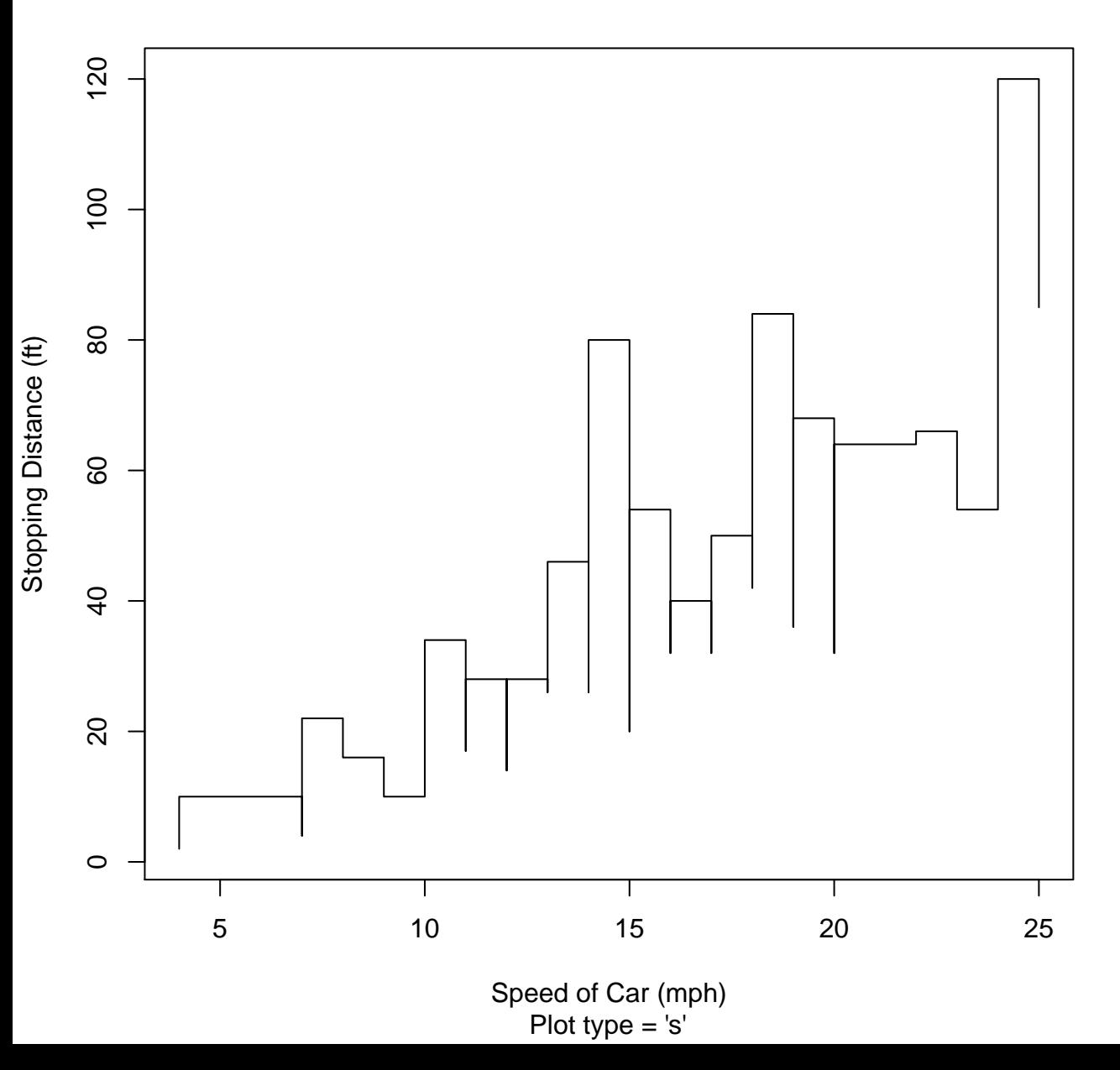

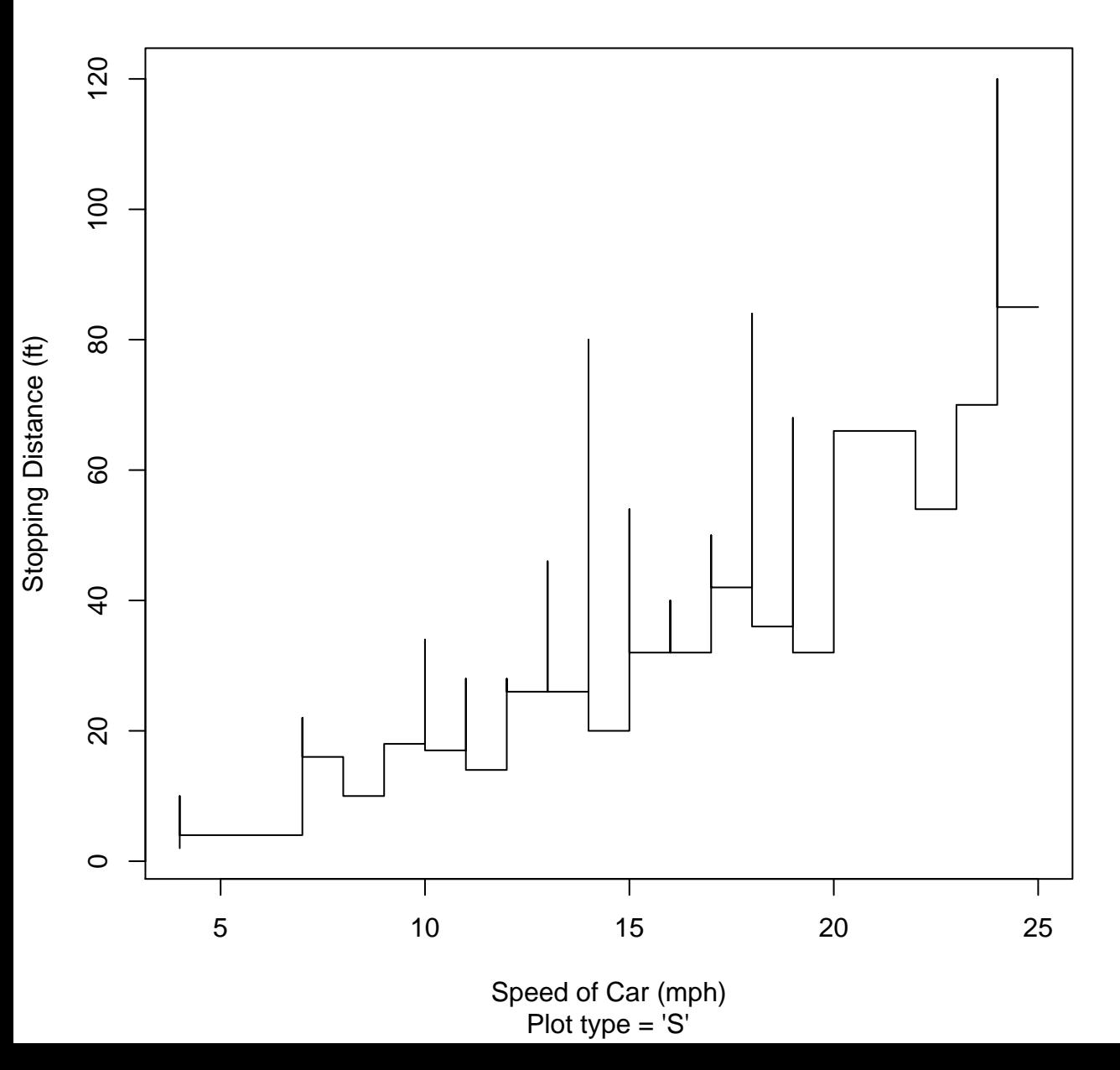

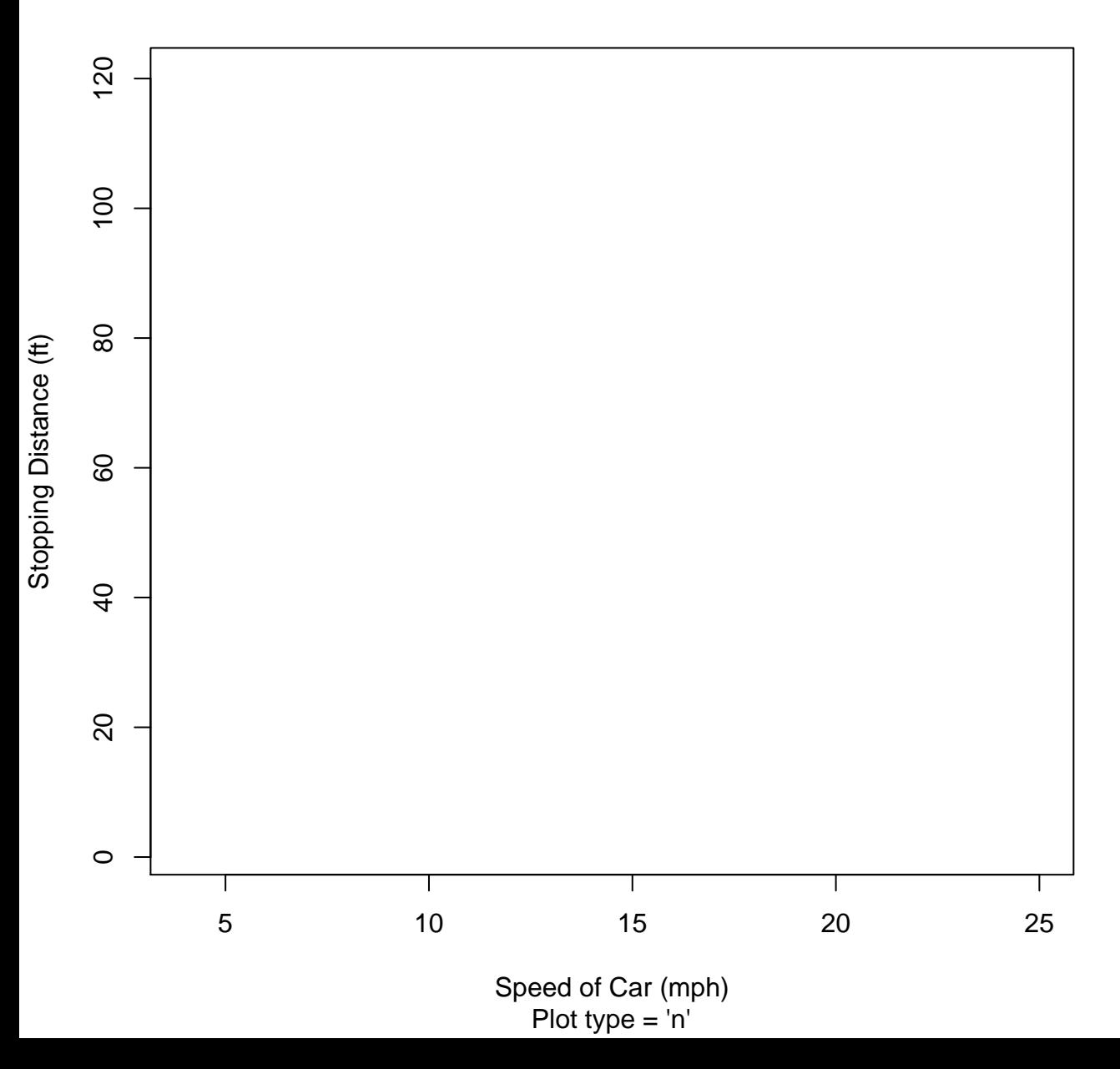